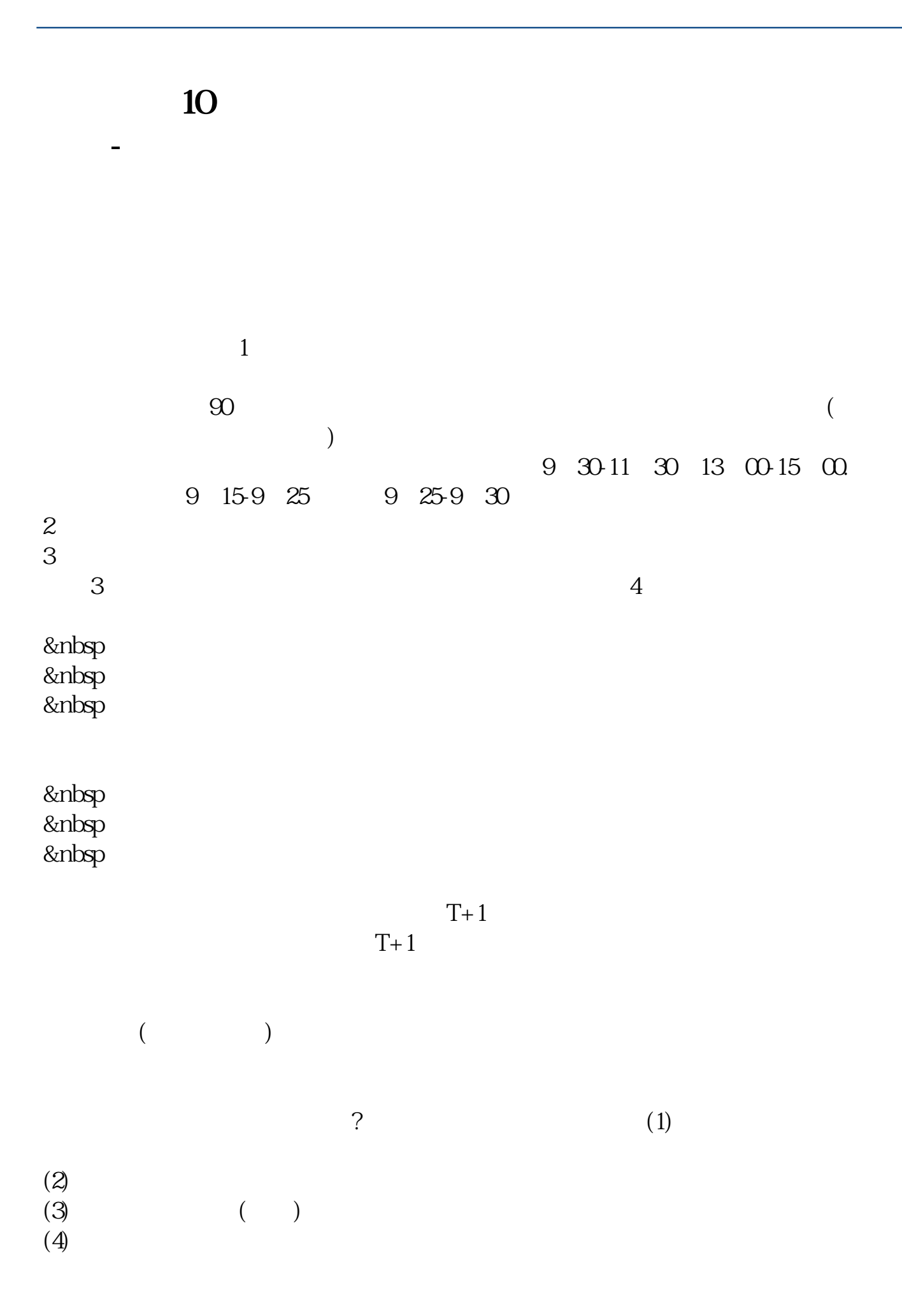

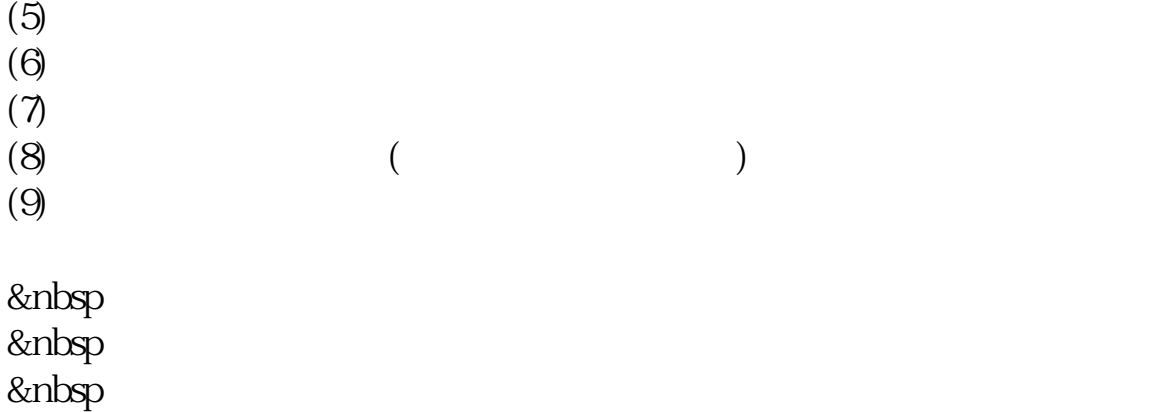

 $1$ 

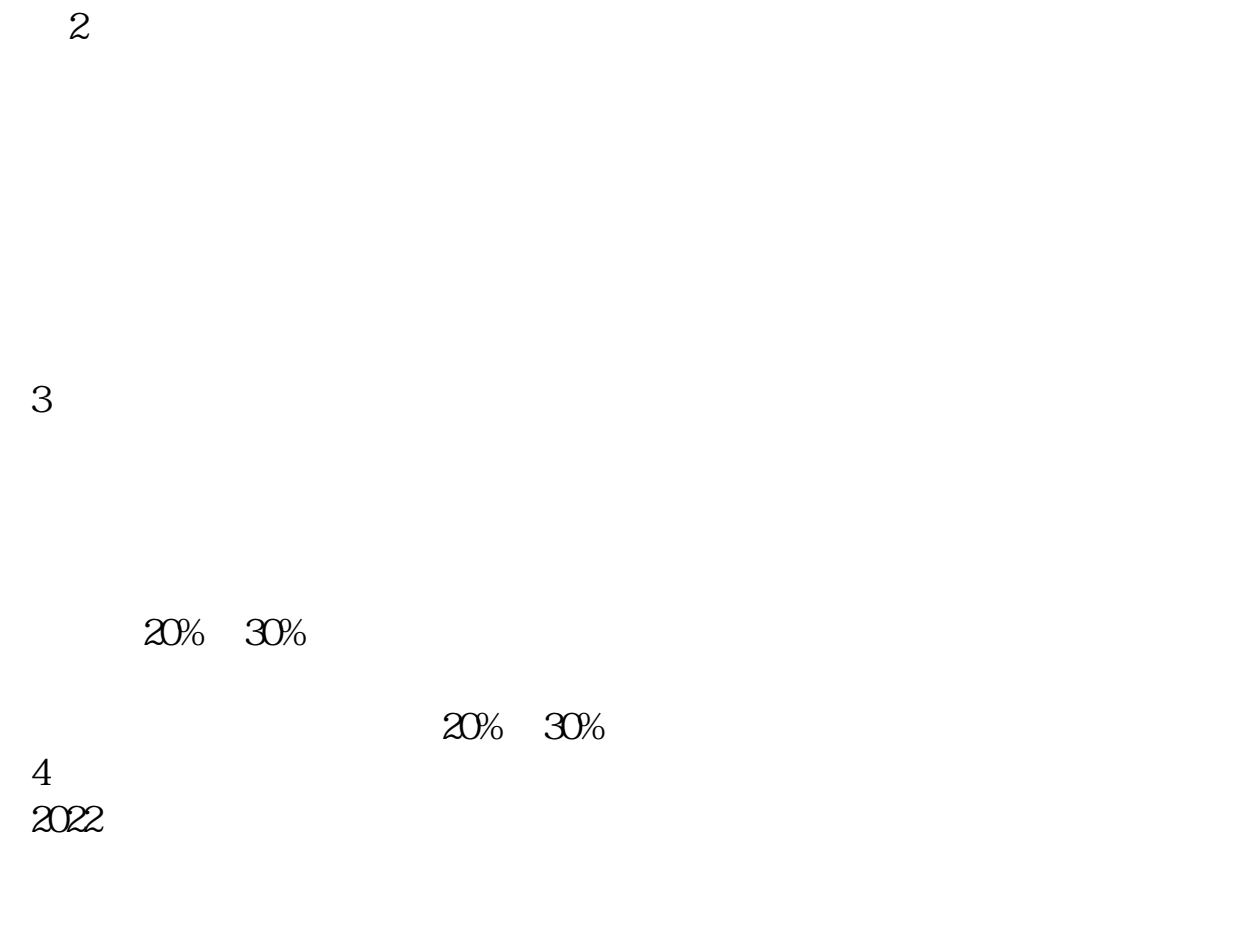

 $\Theta$ %

 $*$  //rumen8 $*$ 

 $PIMC$ 

 $\mathcal{L}_{\mathcal{L}}$ 

## $60087$

 $ST \t ST^*$ 2022-09-24

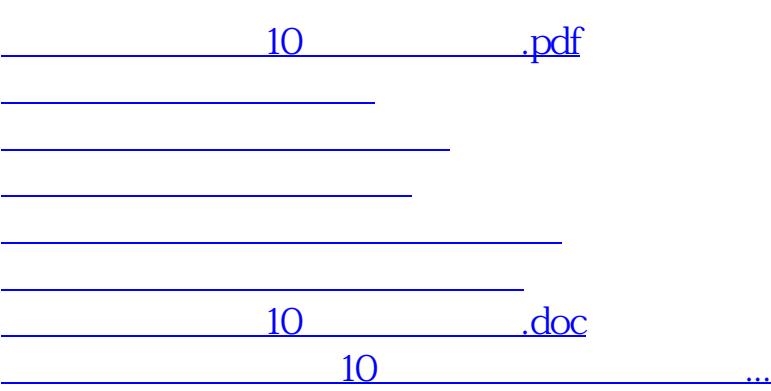

<https://www.gupiaozhishiba.com/chapter/50397149.html>